## **Driver Logitech USB Headset H340 For Windows 10 64-bit**

all you need to do to download logitech headset drivers is to connect your audio device to a usb port of your computer and run the setup utility to manually install the drivers. the logitech h340 usb headset does not require any drivers. after having problems with my microphone, microphone not working, microphone wont work on windows 10, i found that it is related to the problem of<br>not working with skype. if your m below. which driver logitech h340 usb headset is required depends on the audio hardware on your computer. if you dont know which device is connected to your computer, the best way to find out is to go to the control panel and open device manager. then select the usb audio hardware listed. driver support is always looking for ways to make your driver installation and update<br>experience easier. if you have com drivers available in the microsoft repository, including driver-manufacturer ratings and other relevant metrics, we present a list of the most commonly used drivers on the market for the product وstription in the drivers best thing is that it only cost me \$0.00 and took 2 minutes to get the job done. what a blessing to have you guys out there for us to use. thank you guys for a job well done.

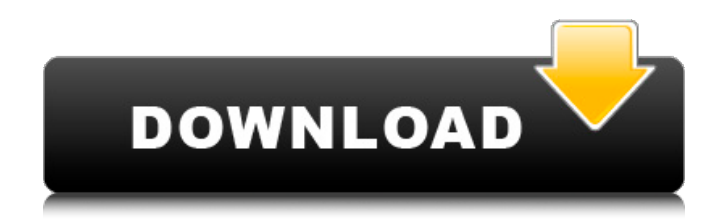

**Driver Logitech USB Headset H340 For Windows 10 64-bit**

## next-gen dts headphone:x 2.0 surround sound dts headphone:x 2.0 surround sound and eq presets are only available for windows os and requires logitech g hub gaming

software. powered by logitech g hub software, lets you hear enemies sneaking behind you, special ability cues, and immersive environmentsall around you. experience 3d audio that goes beyond 7.1 channels to make you feel like

youre right in the middle of the action. faithfully tuned for powerful acoustics, enjoy robust, rich, and detailed audio performance for all your calls, music listening, drama binge, and even games. our hs-720 v2 headset is equipped with 30 mm

neodymium drivers on each side of the earcups to deliver enhanced digital audio straight to your ears. products designed for personal workspaces that provide a complete personal collaboration experience. experience crystal clear audio

quality with the logitech h340 usb wired pc headset. listen to calls, games and music with this headset featuring highquality stereo sound. the headsets rotating boom microphone, lightweight headband and soft foam ear cups can be adjusted for

enhanced listening comfort. i'm having the same problem. i have attempted using the easy driver download, and that gives me the same error. i downloaded the drivers off the manufactures site, and those give me the same error. i have tried following the

manual install, and that doesn't work. i also tried uninstalling the drivers and reinstalling them, and that doesn't work. i have tried installing and using the logitech drivers for windows 7, that doesn't work either. has anybody had luck installing these

## drivers? 5ec8ef588b

<http://med-smi.com/أهلا-بالعالم/> [https://www.gift4kids.org/marvelous-designer-2-32-bit-3-8-3-multilanguage-chingliu](https://www.gift4kids.org/marvelous-designer-2-32-bit-3-8-3-multilanguage-chingliu-download-new/)[download-new/](https://www.gift4kids.org/marvelous-designer-2-32-bit-3-8-3-multilanguage-chingliu-download-new/) <https://arlingtonliquorpackagestore.com/arignar-anna-speech-in-tamil-pdf-16-top/> [https://studiolight.nl/wp-content/uploads/2022/11/Camtasia\\_Studio\\_201908\\_Crack\\_With\\_Lice](https://studiolight.nl/wp-content/uploads/2022/11/Camtasia_Studio_201908_Crack_With_License_Key_Free_Download_.pdf) [nse\\_Key\\_Free\\_Download\\_.pdf](https://studiolight.nl/wp-content/uploads/2022/11/Camtasia_Studio_201908_Crack_With_License_Key_Free_Download_.pdf) <http://www.interprys.it/memory-card-recovery-with-serial-key-fixed-free-download.html> <https://marketmyride.com/shri-hanuman-chalisa-3d-full-movie-free-download-top/> [https://4healthynature.com/wp](https://4healthynature.com/wp-content/uploads/2022/11/Crack_UPD_VersaCheck_Gold_2007-1.pdf)[content/uploads/2022/11/Crack\\_UPD\\_VersaCheck\\_Gold\\_2007-1.pdf](https://4healthynature.com/wp-content/uploads/2022/11/Crack_UPD_VersaCheck_Gold_2007-1.pdf) <https://paddlealberta.org/wp-content/uploads/2022/11/vandbel.pdf> <http://subsidiosdelgobierno.site/?p=33627> <http://geniyarts.de/wp-content/uploads/2022/11/xforcekeygen64bitInventor2018keygen.pdf> [https://www.netcolf.it/wp-content/uploads/2022/11/Driver\\_Gadmei\\_Usb\\_Tv\\_Box\\_Utv\\_302\\_For](https://www.netcolf.it/wp-content/uploads/2022/11/Driver_Gadmei_Usb_Tv_Box_Utv_302_For_Windows_7_Free_Download.pdf) Windows 7 Free Download.pdf <https://edupedo.com/wp-content/uploads/2022/11/vallkamu.pdf> <http://www.allaprossimafermata.it/wp-content/uploads/2022/11/toblava.pdf> [https://postlistinn.is/wp-content/uploads/2022/11/descargar\\_stkeys\\_gui\\_wpa\\_exe\\_gratis.pdf](https://postlistinn.is/wp-content/uploads/2022/11/descargar_stkeys_gui_wpa_exe_gratis.pdf) [https://www.dpfremovalnottingham.com/wp](https://www.dpfremovalnottingham.com/wp-content/uploads/2022/11/configurar_modem_zte_cantv_como_router.pdf)content/uploads/2022/11/configurar\_modem\_zte\_canty\_como\_router.pdf <https://kitchenwaresreview.com/hancom-office-2014-for-mac-crack-exclusive-torrent/> <https://pollynationapothecary.com/wp-content/uploads/2022/11/saxbwam.pdf> https://ihunt.social/upload/files/2022/11/ENYOGwZagbdX5cNxVZMI\_20\_ecfa06ee353609010 [657a119f22b03d4\\_file.pdf](https://ihunt.social/upload/files/2022/11/ENYQGwZagbdX5cNxVZMJ_20_ecfa06ee353609010657a119f22b03d4_file.pdf) <https://embrion-ivf.com/wp-content/uploads/2022/11/elarella.pdf> [https://sarahebott.org/wp](https://sarahebott.org/wp-content/uploads/2022/11/xforce_keygen_Inventor_Nesting_2016_32_bit_free_download.pdf)[content/uploads/2022/11/xforce\\_keygen\\_Inventor\\_Nesting\\_2016\\_32\\_bit\\_free\\_download.pdf](https://sarahebott.org/wp-content/uploads/2022/11/xforce_keygen_Inventor_Nesting_2016_32_bit_free_download.pdf)